# NDPSAddr Crack Keygen For (LifeTime) Free Download PC/Windows Latest

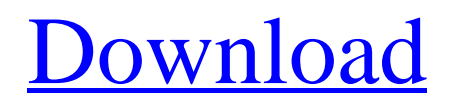

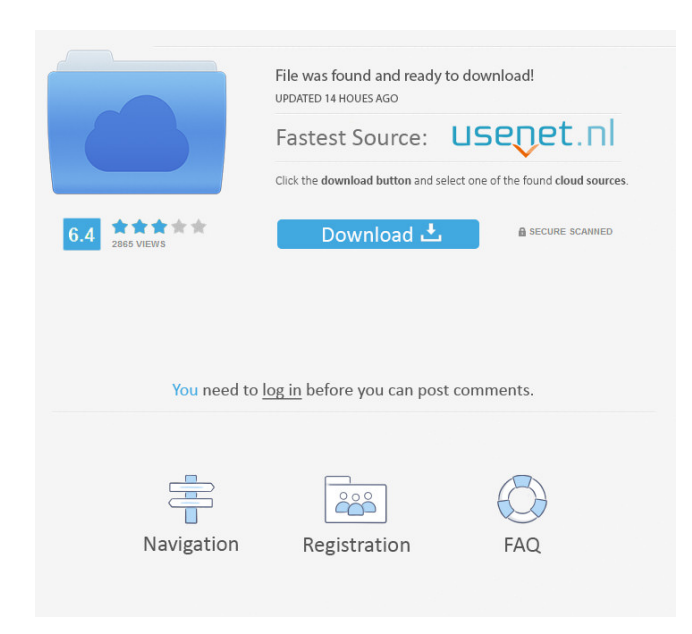

## **NDPSAddr Crack+**

: This application shows the list of IP addresses associated with an NDPS Manager. Available Versions: : NDPSAddr is part of the NDPS Manager application. Installation: : NDPSAddr can be used via the NDPS Manager GUI. Usage: : The NDPSAddr application can be used in two different modes: \* Information mode: In this mode NDPSAddr will output all the IP addresses of a given NDPS Manager. \* Administration mode: In this mode NDPSAddr will give you information about the IP addresses of an NDPS Manager. To start the application, click on the Administration mode icon or the small arrow icon next to the IP address list. Then type a username and a password, using the example below: Example: : The following example shows the IP addresses of an NDPS Manager associated to the IP Addr Manager " with the username of "admin" and the password "admin". {% include 'ndps\_ver.html' %} Available NDPSAddr functionalities : \* List IP addresses of an NDPS Manager \* List all IP addresses associated with an NDPS Manager \* List the properties of an IP address associated with an

NDPS Manager \* Export an IP address to a text file NDPSAddr Example: {% include 'commons/config.html' %}

{% include 'commons/icon.html' %} {% include 'commons/log.html' %} {% include 'commons/menu.html' %}  $\%$  set ndps\_managers = [''] % } {% include 'ndps\_manager\_list.html' % } {% include 'commons/dns\_common.html' %} {% include 'commons/ip\_address\_common.html' %} {% include 'commons/log\_

#### **NDPSAddr Full Product Key [Updated] 2022**

The Rinzo XML editor is a multi-faceted tool designed to allow simple editing of an existing XML file. With Rinzo, you are not restricted to a traditional file-based approach to document editing. Instead, you can save, view, edit, convert and send an entire XML document to email in seconds. In a sense, the Rinzo XML editor works by automating the complexities of XML document structure. HTTP Server Description: The HTTP server application is a simple console application that listens on a port, accepts requests, and responds with the requested content. It may be used as an HTTP proxy. XML Diff Editor Description: The XML Diff editor is a small application designed to make it possible to quickly edit and compare two different XML documents. Sources Category:Windows-only software Ask HN: Pricing for web service? - ifesdjeen Hi there, for a while now I'm thinking to develop an application. I'm an developer. Why? 1) I want to get some money out of it! 2) I think I have great ideas to serve that money :) 3) If I do it, I want to see how I can offer that to other people.The problem is how much I should charge for my web service. Of course I think it should be cheap, but I want to see how the price I set is for now. Do you know how to set the price of web services?  $====z$  zachlatta The first thing you need to do is figure out what the product you're selling is. Take a look at something like PayPal or Dwolla and see how they're doing it. 1) What's your risk? If you're a startup, there's a lot of risk involved. If you charge a flat fee, you could run out of money really quickly and have to shut down. If you're talking about putting your servers at risk, you're going to want to make sure you're aware of the risk involved in that. 2) How are you planning to scale? The market for your product is pretty small. You'll either be limited to serving a very small pool of customers, or you'll be limited in terms of what you can offer and have to give away a lot. It's best to make sure that you understand what your limits are and know what 1d6a3396d6

## **NDPSAddr Crack+ Activation Code [Mac/Win]**

This program allows you to add, remove, and check for the existence of NDPS printer agents. The application supports the following features: - Adding or removing NDPS printer agents - Listing all NDPS printer agents - Listing all NDPS agents on the given subnet - Listing all NDPS manager IP addresses - Listing all NDPS device IP addresses - Listing NDPS devices for a given agent - Listing NDPS devices for a given IP address - Printing all the NDPS data from the given agent, or all the NDPS data from the given IP address, or both. - Printing the NDPS details of a given device or IP address. - Printing the last update time of a given NDPS device or IP address. - Checking for the existence of a given NDPS device or IP address. - Removing an existing agent from the NDPS manager. - Restarting an NDPS device or IP address. - Changing the NDPSManager name, if any, of an existing agent or device. - Changing the NDPSManager IP address, if any, of an existing agent or device. - Changing the NDPSManager subnet, if any, of an existing agent or device. - Changing the NDPSManager subnet mask, if any, of an existing agent or device. - Changing the NDPSManager network mask, if any, of an existing agent or device. - Changing the NDPSManager default gateway, if any, of an existing agent or device. - Changing the NDPSManager primary DNS server, if any, of an existing agent or device. - Changing the NDPSManager secondary DNS server, if any, of an existing agent or device. - Changing the NDPSManager DNS forwarders, if any, of an existing agent or device. - Changing the NDPSManager primary DNS suffix, if any, of an existing agent or device. - Changing the NDPSManager secondary DNS suffix, if any, of an existing agent or device. - Changing the NDPSManager DNS suffix forwarders, if any, of an existing agent or device. - Changing the NDPSManager default MTU, if any, of an existing agent or device. - Changing the NDPSManager MTU size,

#### **What's New In?**

- This NDPSAddr application was designed to be a small console tool which lists the IP addresses of all printer agents of a given NDPS Manager. Introduction: - This NDPSAddr application was designed to be a small console tool which lists the IP addresses of all printer agents of a given NDPS Manager. License: - Copyright (c) 2001-2011, Dirk Behme. All rights reserved. Sender: - Eric Bouvot - Source Code: - \[NDPSAddr: Installation: - The NDPSAddr console should be installed in the root directory of NDPS Manager. Notes: - A network database should be created in the NDPS Manager using the Printer Manager. Usage: - The NDPSAddr console accepts either a NDPSManager SID, or a NDPSManager host name. Examples:  $-\$  \ Properties: - None References: -\[NDPSManager: History: - Version 1.0: 2011-03-23 Credits: - Dominique Deville - NDPSAddr.zip Version: 1.0 (2011-03-23) Usage: - NDPSAddr is a small console tool which lists the IP addresses of all printer agents of a given NDPS Manager. - It accepts either a NDPSManager SID, or a NDPSManager host name. - The application should be installed in the root directory of NDPS Manager. - The application can display the IP addresses either on the command line using the --address option, or on the NDPSManager screen using the Show all IP addresses option. - The application will be automatically reloaded if the NDPSManager is restarted. - The program should be started using the NDPSManager host name in order to reduce the number of installations. - If the NDPSManager has multiple host

## **System Requirements:**

Windows Vista 64-bit or Windows 7 64-bit; DirectX 9 or later; 2.0 GHz Processor (2.4 GHz recommended); 2 GB RAM (4 GB recommended); 4 GB available space; 1024×768 display; Internet connection; Graphics Card: NVIDIA Geforce GTX 760 with 1GB GDDR5; Dell Dimension XPS M1210 The story of DJ Hero is pretty unique in the history of musical games. A huge debut at E3 2012, along with

- <https://parleafrique.com/wp-content/uploads/2022/06/yurkir.pdf>
- [https://wakelet.com/wake/M4BV\\_BWZKi2jFUam7cFbD](https://wakelet.com/wake/M4BV_BWZKi2jFUam7cFbD)
- <https://bskworld.com/wp-content/uploads/2022/06/watilin.pdf>

<https://ssministries.com/winfax-merger-crack-incl-product-key-free-download-pc-windows-updated/> [https://scappy.bmde-](https://scappy.bmde-labs.com/upload/files/2022/06/SuNPfafD3pY8wzeRAbTw_07_317de5f6ea25fee27cb0ba29400f9b32_file.pdf)

[labs.com/upload/files/2022/06/SuNPfafD3pY8wzeRAbTw\\_07\\_317de5f6ea25fee27cb0ba29400f9b32\\_file.pdf](https://scappy.bmde-labs.com/upload/files/2022/06/SuNPfafD3pY8wzeRAbTw_07_317de5f6ea25fee27cb0ba29400f9b32_file.pdf) <http://kireeste.com/?p=5976>

<https://meuconhecimentomeutesouro.com/wp-content/uploads/2022/06/gavaidr.pdf>

<http://wwlovers.store/?p=33307>

<https://buycoffeemugs.com/easy-download-manager-crack-with-full-keygen/>

<https://kiralikofis.com/random-password-generator-crack-pc-windows-latest-2022/?p=23518>

<https://ameppa.org/wp-content/uploads/2022/06/millmark.pdf>

<https://jhutchinsonfay.com/wp-content/uploads/2022/06/saluelli.pdf>

[https://facethai.net/upload/files/2022/06/la8LZxX5uzVq8aArP2sD\\_07\\_e1ba1908f490413145984118cbecabd2\\_fil](https://facethai.net/upload/files/2022/06/la8LZxX5uzVq8aArP2sD_07_e1ba1908f490413145984118cbecabd2_file.pdf) [e.pdf](https://facethai.net/upload/files/2022/06/la8LZxX5uzVq8aArP2sD_07_e1ba1908f490413145984118cbecabd2_file.pdf)

<https://dutchspecialforces.eu/flexible-renamer-crack-activation-latest-2022/>

<https://www.gruppochronos.it/cula-basic-crack-with-license-code-for-windows-2022/>

<https://agedandchildren.org/kindle-images-crack-lifetime-activation-code-win-mac-2022/>

[https://social111.s3.amazonaws.com/upload/files/2022/06/SeQxHFhxLPVldHPZd3BI\\_07\\_1eb86fe0999b562a403](https://social111.s3.amazonaws.com/upload/files/2022/06/SeQxHFhxLPVldHPZd3BI_07_1eb86fe0999b562a403eb7031fdee197_file.pdf)

[eb7031fdee197\\_file.pdf](https://social111.s3.amazonaws.com/upload/files/2022/06/SeQxHFhxLPVldHPZd3BI_07_1eb86fe0999b562a403eb7031fdee197_file.pdf)

<https://badgercreek.com/?p=18732>

<https://shalamonduke.com/dbf2sqlite2sql2csv-crack-2022/>

<https://ahmedmostafa.us/2022/06/07/ptable-crack-free-download-april-2022/>